## В мене дудочка нова  $dy - dy - \frac{\partial y}{\partial x}$

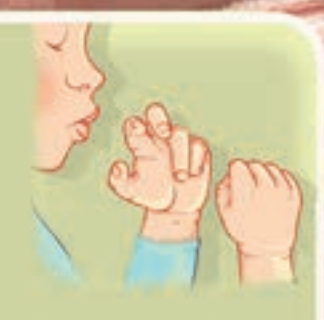

## 9 великий барабан

Bydy KHUKEUKY UUMAMU max-mak, max-max.

J anumky manrobamu oco mak, oco mak.